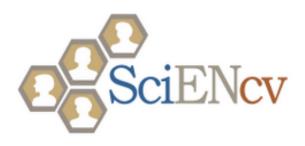

# SciENcv: Science Experts Network Curriculum Vitae

NCURA August 2015

Neil Thakur, PhD
Office of Extramural Research
National Institutes of Health

Bart Trawick, PhD
National Center for Biotechnology Information, National Library of Medicine
National Institutes of Health

Karen Petersen, PhD
Office of Extramural Research
National Institute of Biomedical Imaging and Bioengineering and Office of Extramural Research
National Institutes of Health

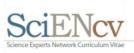

## SciENcv Overview

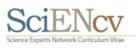

# My NCBI tools assist users with NIH grant applications & reporting

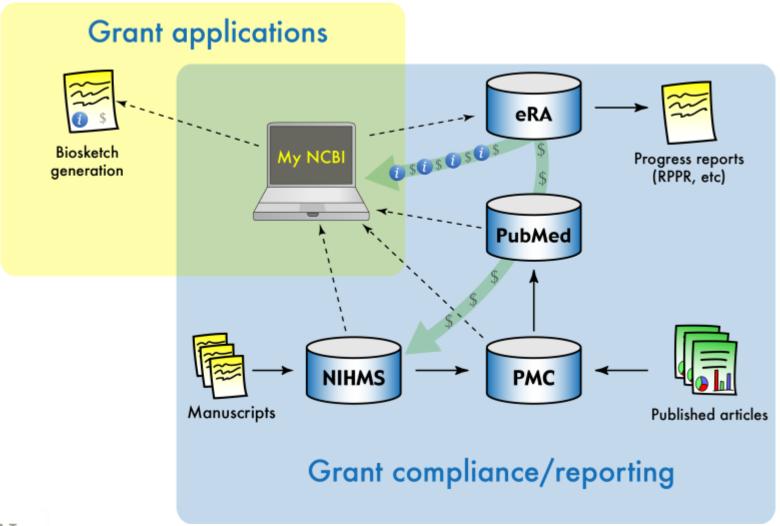

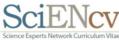

### SciENcv 2.7

### Inputs

ORCID
Research.gov
eRA Commons
NCBI My Bibliography

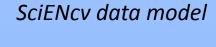

Name
Affiliation
Education
Honors
Awards
Personal Statement
Contributions
Grants
Publications
Collaborators
Patents
etc.

### Outputs

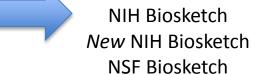

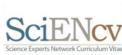

## SciENcv growth

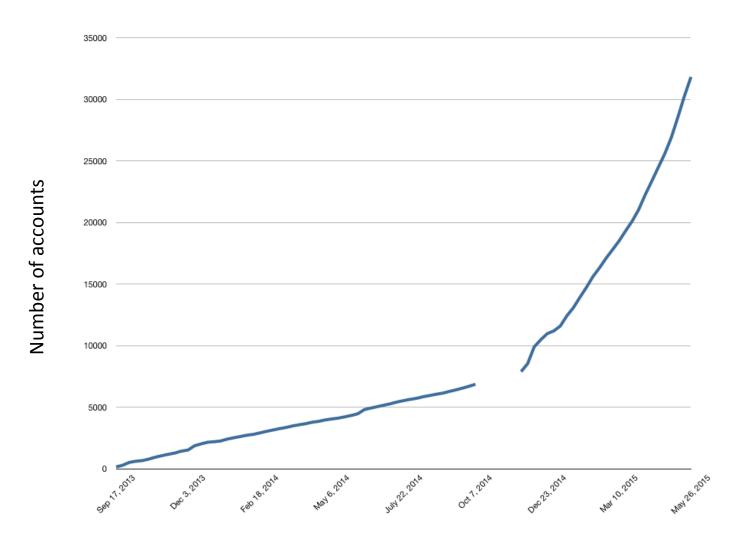

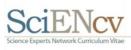

### The New NIH Biosketch

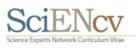

## Why?

- Allows applicants to:
- describe the magnitude and significance of their scientific contributions (including publications)
- provide more detailed information about their research experience in the context of the proposed project

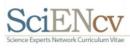

## NIH Biosketch spotter's guide

| Provide the following information for<br>Follow this format for ea                                                                                                    | GRAPHICAL SKETCH<br>r the Seniorikey personnel and<br>ach person. DO NOT EXCEED |                                               | dors.                    |  |
|----------------------------------------------------------------------------------------------------|---------------------------------------------------------------------------------|-----------------------------------------------|--------------------------|--|
| NAME                                                                                                    | POSITION TITLE                                                                  | POSITION TITLE                                |                          |  |
| eRA COMMONS USER NAME (credential, e.g., agency login                                                                                                    | ,                                                                               |                                               |                          |  |
| EDUCATION/TRAINING (Begin with baccalaureate or other residency training if applicable.)                                                                                                    |                                                                                 | oh as nursing, include p                      | ostdoctoral training and |  |
| INSTITUTION AND LOCATION                                                                                                    | DEGREE<br>(if applicable)                                                       | MMYY                                          | FIELD OF STUDY           |  |
| В                                                                                                    | OGRAPHICAL SKETO                                                                | н                                             |                          |  |
| Provide the following information                                                                                                    | A ALL D. STATE OF ALL D. S.                                                     | nd other wonlifewet contr                     | Outors                   |  |
| Provide the following information                                                                                                    | n for the Seniorikey personnel a                                                | nd other wonlifewet contr                     | Outors.                  |  |
| Provide the following information<br>Follow this format                                                                                                    | n for the Seniorikey personnel a<br>for each person. DO NOT EXC                 | nd other wonlifewet contr                     | foutons.                 |  |
| Provide the following information Follow this format:                                                                                                    | n for the Seniorikey personnel a<br>for each person. DO NOT EXC                 | nd other wonlifewet contr                     | Outon.                   |  |
| Provide the following information Follow this format:  NAME:  eRA COMMONS USER NAME (predental, e.g., agency log-                                                                            | n for the Seniorikay personnel a<br>for each person. DO NOT EXCI<br>n):         | ng other significant contr<br>LED FIVE PAGES. |                          |  |
| Provide the following information Follow this format:  NAME:  WRA COMMONS USER NAME (predential, e.g., agency loging Position Title):  EDUCATION/TRAINING (degin with beconstrureds or other | n for the Seniorikay personnel a<br>for each person. DO NOT EXCI<br>n):         | ng other significant contr<br>LED FIVE PAGES. |                          |  |

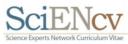

### New NIH biosketch, Section A

I have the expertise, leadership, training, expertise and motivation necessary to successfully carry out the proposed research project. I have a broad background in psychology, with specific training and expertise in ethnographic and survey research and secondary data analysis on psychological aspects of drug addiction. My research includes neuropsychological changes associated with addiction. As PI or co-Investigator on several university- and NIH-funded grants, I laid the groundwork for the proposed research by developing effective measures of disability, depression, and other psychosocial factors relevant to the aging substance abuser, and by establishing strong ties with community providers that will make it possible to recruit and track participants over time as documented in the following publications. In addition, I successfully administered the projects (e.g. staffing, research protections, budget), collaborated with other researchers, and produced several peer-reviewed publications from each project. As a result of these previous experiences, I am aware of the importance of frequent communication among project members and of constructing a realistic research plan, timeline, and budget. The current application builds logically on my prior work. During 2005-2006 my career was disrupted due to family obligations. However, upon returning to the field I immediately resumed my research projects and collaborations and successfully competed for NIH support.

- Malicka J, Gryczynski I, Gryczynski Z, Lakowicz JR. Effects of fluorophore-to-silver distance on the emission of cyanine-dye-labeled oligonucleotides. Anal Biochem. 2003 Apr 1;315(1):57-66. PubMed PMID: 12672412; PubMed Central PMCID: PMC2753827.
- Lakowicz JR, Malicka J, Gryczynski I. Increased intensities of YOYO-1-labeled DNA oligomers near silver particles. Photochem Photobiol. 2003 Jun;77(6):604-7. PubMed PMID: <u>12870845</u>; PubMed Central PMCID: <u>PMC2753835</u>.
- Zhang J, Lakowicz JR. Metal-enhanced fluorescence of an organic fluorophore using gold particles. Opt Express. 2007 Mar 5;15(5):2598-606. PubMed PMID: <u>19532498</u>; PubMed Central PMCID: <u>PMC2739992</u>.
- McNay EC, Ong CT, McCrimmon RJ, Cresswell J, Bogan JS, Sherwin RS. Hippocampal memory processes are modulated by insulin and high-fat-induced insulin resistance. Neurobiol Learn Mem. 2010 May;93(4):546-53. PubMed PMID: 20176121; PubMed Central PMCID: PMC2878207.

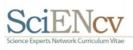

### New NIH biosketch, Section C

- 1. My early publications directly addressed the fact that substance abuse is often overlooked in older adults. However, because many older adults were raised during an era of increased drug and alcohol use, there are reasons to believe that this will become an increasing issue as the population ages. These publications found that older adults appear in a variety of primary care settings or seek mental health providers to deal with emerging addiction problems. These publications document this emerging problem but guide primary care providers and geriatric mental health providers to recognize symptoms, assess the nature of the problem and apply the necessary interventions. By providing evidence and simple clinical approaches, this body of work has changed the standards of care for addicted older adults and will continue to provide assistance in relevant medical settings well into the future. I served as the primary investigator or co-investigator in all of these studies.
  - Role of stereotactic radiosurgery in patients with more than four brain metastases. CNS oncology.
  - b. Neurodevelopmental Outcomes of Extremely Low Birth Weight Infants with Spontaneous Intestinal Perforation or Surgical Necrotizing Enterocolitis. the Journal of Perinatology.
  - c. Brodsky FM, Chen CY, Knuehl C, Towler MC, Wakeham DE. Biological basket weaving: formation and function of clathrin-coated vesicles. Annu Rev Cell Dev Biol. 2001;17:517-68. PubMed PMID: 11687498.
- 2. In addition to the contributions described above, with a team of collaborators, I directly documented the effectiveness of various intervention models for older substance abusers and demonstrated the importance of social support networks. These studies emphasized contextual factors in the etiology and maintenance of addictive disorders and the disruptive potential of networks in substance abuse treatment. This body of work also discusses the prevalence of alcohol, amphetamine, and opioid abuse in older adults and how networking approaches can be used to mitigate the effects of these disorders.
  - a. Geddes CD, Parfenov A, Lakowicz JR. Photodeposition of silver can result in metal-enhanced fluorescence. Appl Spectrosc. 2003 May;57(5):526-31. PubMed PMID: <u>14658678</u>; PubMed Central PMCID: <u>PMC2737405</u>.
  - Lakowicz JR, Malicka J, Gryczynski I. Increased intensities of YOYO-1-labeled DNA oligomers near silver particles. Photochem Photobiol. 2003 Jun;77(6):604-7. PubMed PMID: <u>12870845</u>; PubMed Central PMCID: <u>PMC2753835</u>.
  - c. Malicka J, Gryczynski I, Fang J, Lakowicz JR. Fluorescence spectral properties of cyanine dye-labeled DNA oligomers on surfaces coated with silver particles. Anal Biochem. 2003 Jun 15;317(2):136-46. PubMed PMID: 12758251; PubMed Central PMCID: PMC2737417.

Complete List of Published Work in My Bibliography:

http://dev.ncbi.nlm.nih.gov/myncbi/bart.trawick.1/bibliography/41256134/public/?sort=date&direction=ascending

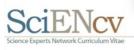

# Linking Accounts with SciENcv

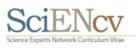

### Where to start?

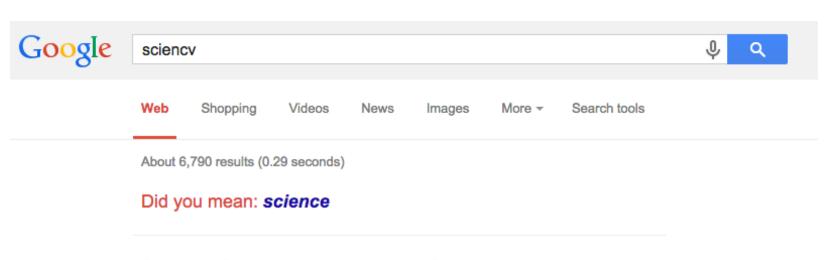

### SciENcv: Science Experts Network Curriculum Vitae

www.ncbi.nlm.nih.gov/sc... ▼ National Center for Biotechnology Information ▼ Oct 3, 2014 - SciENcv: Science Experts Network Curriculum Vitae. A researcher profile system for all individuals who apply for, receive or are associated with ... Background Information - SciENcv Data Documentation - SciENcv Data Schemas

### Federal-Wide Researcher Profile Project

rbm.nih.gov/profile\_project.htm ▼ National Institutes of Health ▼ What is SciENcv? SciENcv is a new electronic system that will enable researchers to easily assemble biographical information in order to simplify the work flow ...

### My NCBI Curriculum Vitae Web Application: SciENcv. NLM ...

www.nlm.nih.gov/.../so13\_sci... ▼ United States National Library of Medicine ▼ Sep 17, 2013 - SciENcv is a new feature in My NCBI that helps users create an online professional profile that can be made public to share with others.

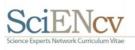

# Linking an eRA Commons account

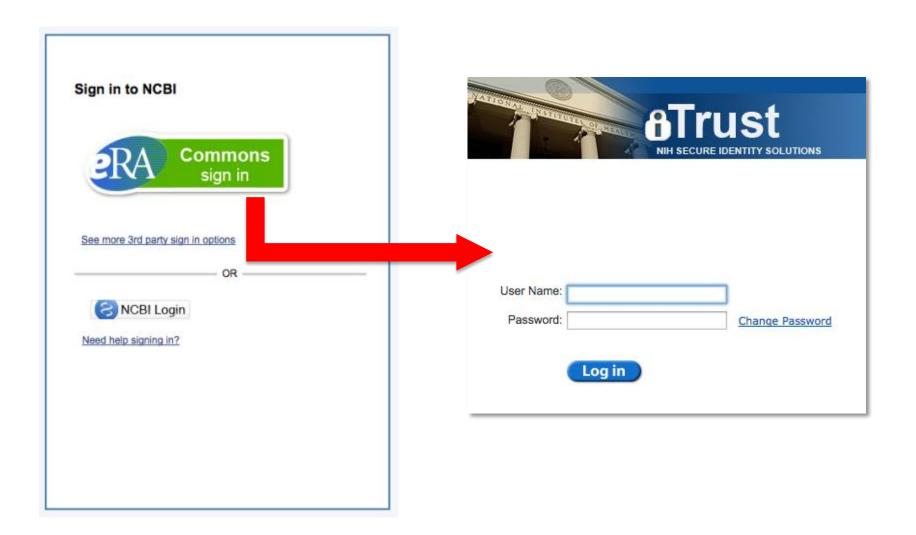

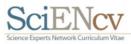

## Linking an eRA Commons account

### Accounts are now linked!

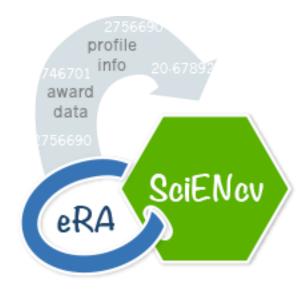

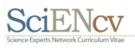

### Linked accounts

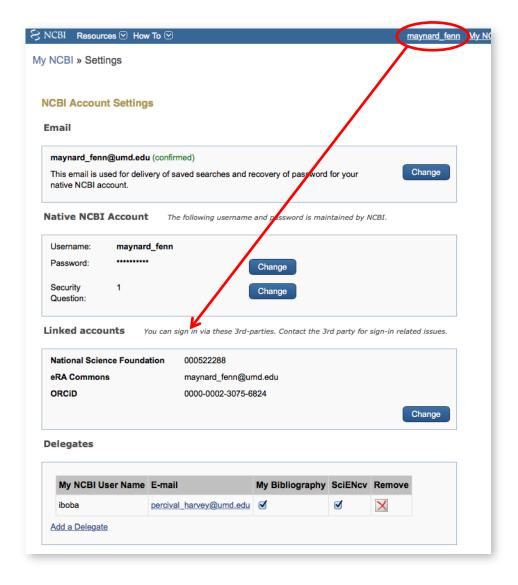

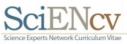

## My NCBI main page

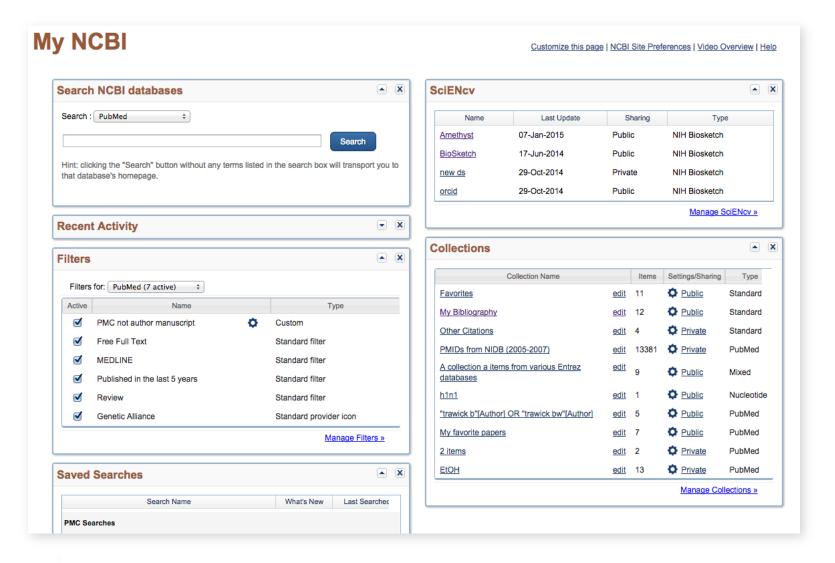

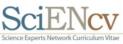

### SciENcv main page

My NCBI » SciENcv

SciENcv: About | Using

### John Doe, MS, PhD

Staff Scientist
Public Services Section
National Center for Biotechnology Information, NLM, NIH Bethesda, MD
<a href="http://orcid.org/0000-0002-3075-6824">http://orcid.org/0000-0002-3075-6824</a>

edit

#### **SciENcy Profiles**

| Last Update       | Name                               | Туре              | Sharing |
|-------------------|------------------------------------|-------------------|---------|
| 05-Jan-2015       | March application                  | NSF Biosketch     | Public  |
| 20-Aug-2014       | NHGRI grant application            | NIH Biosketch     | Private |
| 04-Dec-2014       | Soil antibiotic grant application  | NSF Biosketch     | Private |
| Yesterday 3:47 PM | NHGRI updated to new NIH biosketch | New NIH Biosketch | Private |

O Create New Profile

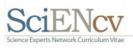

# **Using SciENcv**

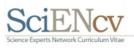

# My NCBI tools assist users with NIH grant applications & reporting

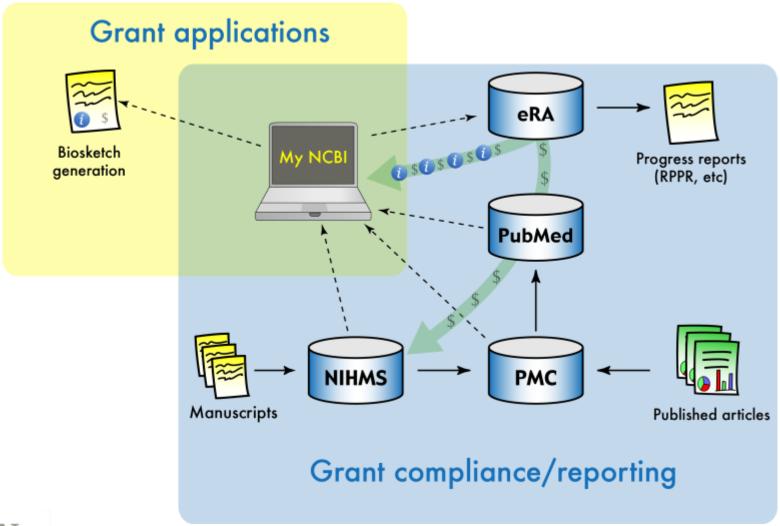

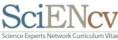

## Creating a new SciENcv profile

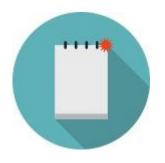

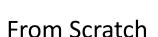

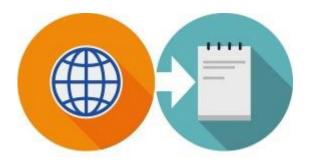

From an external source (Including ORCiD)

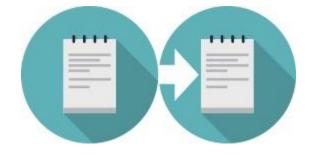

Duplicate an existing profile

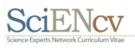

## Duplicating an existing SciENcv profile

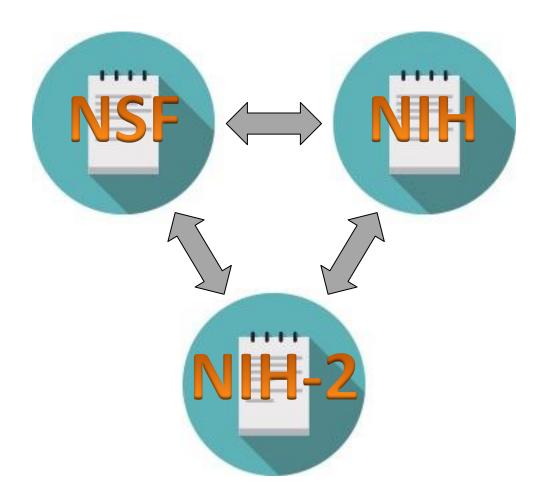

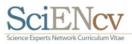

### Create a new SciENcv profile page

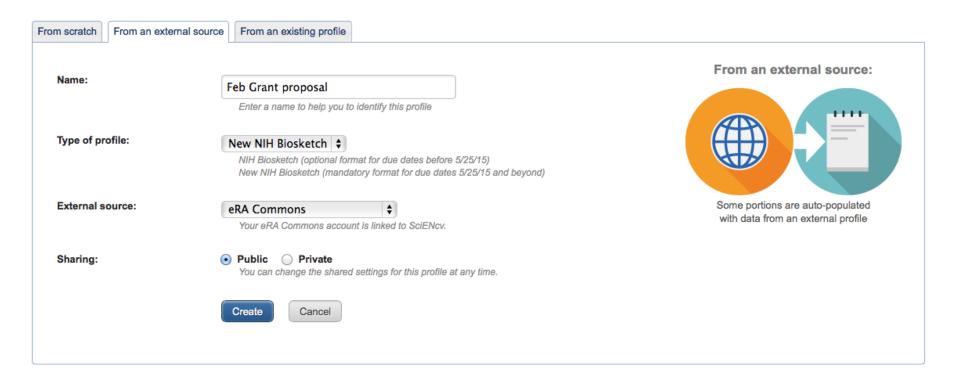

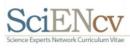

### NIH Biosketch page

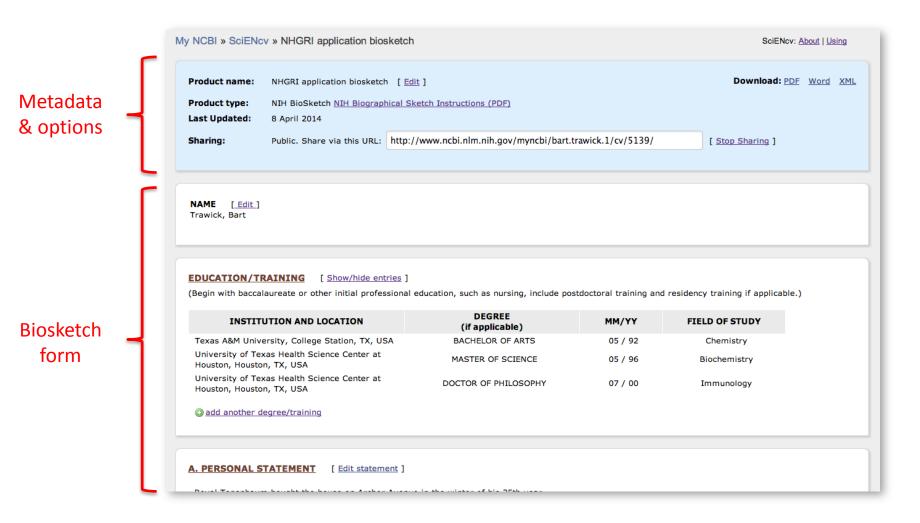

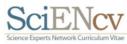

# Populating sections with linked data – text fields

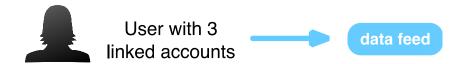

Name, employment, etc.

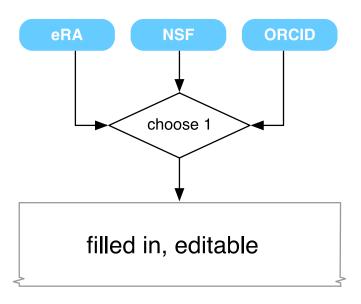

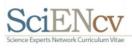

## Controls for editing data

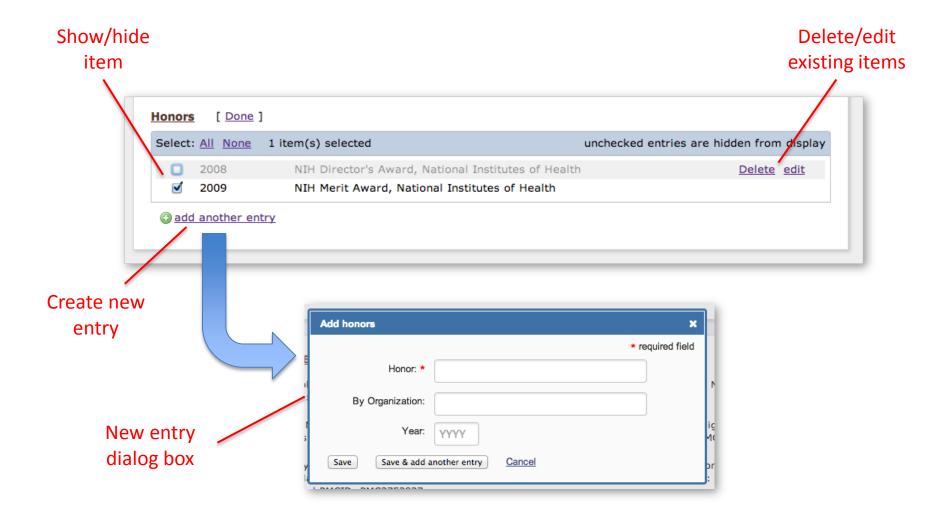

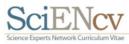

# Populating sections with linked data – pick lists

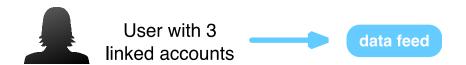

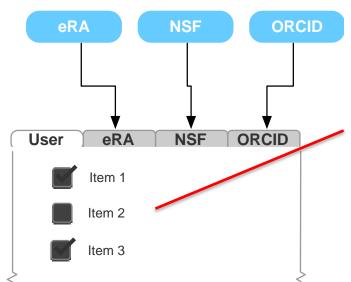

Pick list can dynamically update via feed.

Bibliography & Funding sections

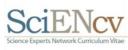

### Selecting publications

My Bibliography ORCID Show/hide Select: None 4 item(s) selected Add citations unchecked entries are hidden from display pick list Malicka J, Gryczynski I, Gryczynski Z, Lakowicz JR. DNA hybridization using surface plasmon-coupled emission, Anal Chem. 2003 Dec 1:75(23):6629-33. PubMed PMID: 14640738; PubMed Central PMCID: PMC2763914. Maliwal BP, Malicka J, Gryczynski I, Gryczynski Z, Lakowicz JR. Fluorescence properties of labeled proteins near silver colloid surfaces. Biopolymers. 2003 Dec;70(4):585-94. PubMed PMID: 14648768; PubMed Central PMCID: PMC2737415. Malicka J, Gryczynski I, Kusba J, Lakowicz JR. Effects of metallic silver island films on resonance energy transfer between N,N'-(dipropyl)-tetramethyl- indocarbocyanine (Cy3)- and N,N'-(dipropyl)-tetramethyl- indodicarbocyanine (Cy5)-labeled DNA. Biopolymers. 2003 Dec;70(4):595-603. PubMed PMID: 14648769; PubMed Central PMCID: PMC2739991. Gryczynski I, Malicka J, Gryczynski Z, Lakowicz JR. Radiative decay engineering 4 Experimental studies of surface plasmon-coupled directional emission. Anal Biochem. 2004 Jan 15;324(2):170-82. PubMed PMID: 14690680; PubMed Central PMCID: PMC2740992. Lakowicz JR. Radiative decay engineering 3 Surface plasmon-coupled directional emission. Anal Biochem. 2004 Jan 15;324(2):153-69. PubMed PMID: 14690679; PubMed Central PMCID: PMC2737403. Matveeva E, Malicka J, Gryczynski I, Gryczynski Z, Lakowicz JR. Multi-wavelength immunoassays using surface plasmon-coupled emission. Biochem Biophys Res Commun. 2004 Jan 16;313(3):721-6. PubMed PMID: 14697250; PubMed Central PMCID: PMC2737410. Matveeva E, Gryczynski Z, Gryczynski I, Lakowicz JR. Immunoassays based on directional surface plasmon-coupled emission. J Immunol Methods. 2004 Mar;286(1-2):133-40. PubMed PMID: 15087228; PubMed Central PMCID: PMC2737394. Malicka J, Gryczynski I, Gryczynski Z, Lakowicz JR. Use of surface plasmon-coupled emission to measure DNA hybridization. J Biomol Screen. 2004 Apr;9(3):208-15. PubMed PMID: 15140382: PubMed Central PMCID: PMC2745271. Malicka J, Gryczynski I, Lakowicz JR. Fluorescence spectral properties of labeled thiolated oligonucleotides bound to silver particles. Biopolymers. 2004 Jun 15;74(3):263-71. PubMed PMID: 15150802: PubMed Central PMCID: PMC2763907. Done d. Malicka J, Gryczynski I, Gryczynski Z, Lakowicz JR. Use of surface plasmon-coupled emission to measure DNA hybridization. J Biomol Screen. 2004 Apr;9(3):208-15. PubMed PMID: 15140382: PubMed Central PMCID: PMC2745271. Include link to complete list of published work in My Bibliography. (Selecting this option will make the list public.)

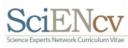

### Additional citations types added to My Bibliography

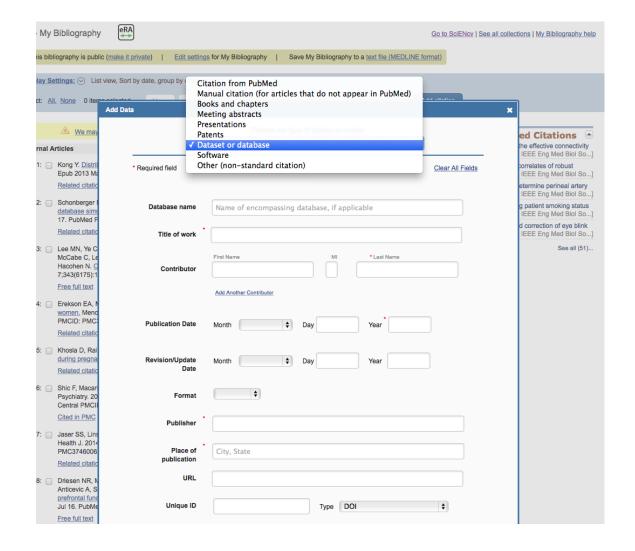

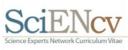

### Selecting awards; external content

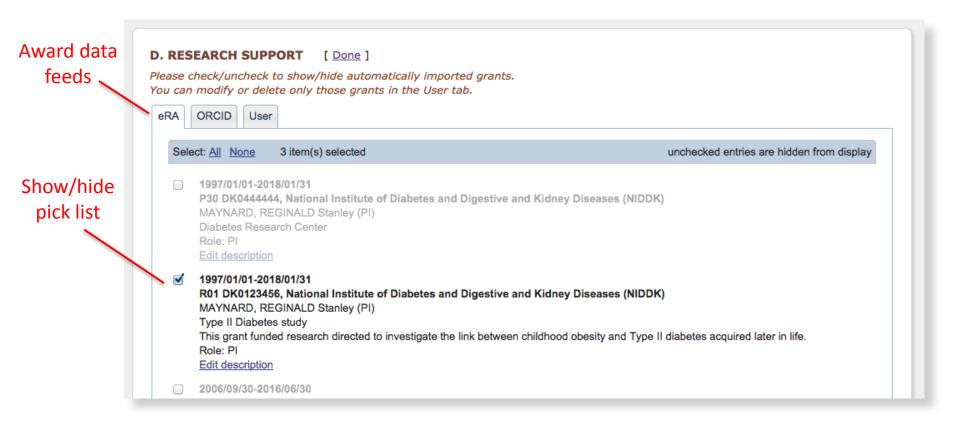

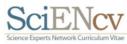

## Selecting awards; final display

#### D. RESEARCH SUPPORT [ Edit

[ Edit awards ]

#### Ongoing Research Support

1997/01/01-2018/01/31

R01 DK0123456, National Institute of Diabetes and Digestive and Kidney Diseases (NIDDK)

MAYNARD, REGINALD Stanley (PI)

Type II Diabetes Study

This grant funded research directed to investigate the link between childhood obesity and Type II diabetes acquired later in life.

Role: PI

2010/04/01-2015/01/31

R01 DK031412, National Institute of Diabetes and Digestive and Kidney Diseases (NIDDK)

MAYNARD, REGINALD Stanley (PI)

Neural Functioning of Feeding Centers in Obese Youth

Role: MPI

#### **Completed Research Support**

1977/08/01-2013/07/31

R37 DK02987321, National Institute of Diabetes and Digestive and Kidney Diseases (NIDDK)

MAYNARD, REGINALD Stanley (PI)

Glucoregulatory Hormone Interactions in Diabetes

Role: PI

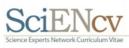

### Biosketch PDF export

BIOGRAPHICAL SK
Provide the following information for the Senior/key persor
Follow this format for each person. DO NO'
NAME: Hunt, Morgan Casey
eRA COMMONS USER NAME (agency login):
POSITION TITLE: Associate Professor
EDUCATION/T RAINING (Begin with baccalaureate or other inursing, include postdoctoral training and residency training in INSTITUTION AND LOCATION

DEGREE (if applicable)

Postdoctoral

Fellow

#### A. PERSONAL STATEMENT

University of California, Berkeley,

University of California, Berkeley,

University of Vermont, Burlington, VT

Berkeley, CA

Berkeley, CA

I have the expertise, leadership, training, expertise and nout the proposed research project. I have a broad backg and expertise in ethnographic and survey research and s aspects of drug addiction. My research includes neurous addiction. As PI or co-Investigator on several university-a groundwork for the proposed research by developing eff and other psychosocial factors relevant to the aging substrong ties with community providers that will make it posover time as documented in the following publications. In projects (e.g. staffing, research protections, budget), col produced several peer-reviewed publications from each experiences, I am aware of the importance of frequent c and of constructing a realistic research plan, timeline, an logically on my prior work During 2005-2006 my career we However, upon returning to the field I immediately resum collaborations and successfully competed for NiH supports.

- Malicka J, Gryczynski I, Gryczynski Z, Lakowicz JR. I on the emission of cyanine-dye-labeled oligonucled 1;315(1):57-66. PubMed PMID: 12672412; PubMed Q
- Lakowicz JR, Malicka J, Gryczynski I. Increased internear silver particles. Photochem Photobiol. 2003 Ju PubMed Central PMCID: <u>PMC2753835</u>.
- Zhang J, Lakowicz JR. Metal-enhanced fluorescence particles. Opt Express. 2007 Mar 5;15(5):2598-606. Central PMCID: PMC2739992.
- McNay EC, Ong CT, McCrimmon RJ, Cresswell J, Bi processes are modulated by insulin and high-fat-in Mem. 2010 May;93(4):546-53. PubMed PMID: 20176 PMC2878207.

```
<?xml version="1.0" encoding="utf-8"?>
profile xmlns="http://www.ncbi.nlm.nih.gov/sciencv" xmlns:xsi="http://www.w3.org/2001/XMLSchema-instance" xsi;schemaLocation="http://www.ncbi.nlm.nil
 <identification>
   <name current="ves">
     <givennames>Bart</givennames>
     <surname>Trawick</surname>
 </identification>
 <education/>
 <employment/>
 <funding> [845 lines]
 <distinctions/>
 <contributions>
   <citations>
     <citation id="89483793" citationtype="journal">
       <title>Bringing the ocean into the laboratory to probe the chemical complexity of sea spray aerosol.</title>
       <displaydate>2013 May 7</displaydate>
       <contributors>
         <contributor type="author">Prather KA</contributor>
         <contributor type="author">Bertram TH</contributor>
         <contributor type="author">Grassian VH</contributor>
         <contributor type="author">Deane GB</contributor>
         <contributor type="author">Stokes MD</contributor>
         <contributor type="author">Demott PJ</contributor>
         <contributor type="author">Aluwihare LI</contributor>
         <contributor type="author">Palenik BP</contributor>
         <contributor type="author">Azam F</contributor>
         <contributor type="author">Seinfeld JH</contributor>
         <contributor type="author">Moffet RC</contributor>
         <contributor type="author">Molina MJ</contributor>
         <contributor type="author">Cappa CD</contributor>
         <contributor type="author">Geiger FM</contributor>
         <contributor type="author">Roberts GC</contributor>
         <contributor type="author">Russell LM</contributor>
         <contributor type="author">Ault AP</contributor>
         <contributor type="author">Baltrusaitis J</contributor>
         <contributor type="author">Collins DB</contributor>
         <contributor type="author">Corrigan CE</contributor>
         <contributor type="author">Cuadra-Rodriguez LA</contributor>
         <contributor type="author">Ebben CJ</contributor>
         <contributor type="author">Forestieri SD</contributor>
         <contributor type="author">Guasco TL</contributor>
         <contributor type="author">Hersey SP</contributor>
         <contributor type="author">Kim MJ</contributor>
         <contributor type="author">Lambert WF</contributor>
         <contributor type="author">Modini RL</contributor>
         <contributor type="author">Mui W</contributor>
         <contributor type="author">Pedler BE</contributor>
         <contributor type="author">Ruppel MJ</contributor>
         <contributor type="author">Ryder OS</contributor>
         <contributor type="author">Schoepp NG</contributor>
         <contributor type="author">Sullivan RC</contributor>
         <contributor type="author">Zhao D</contributor>
       </contributors>
       <doi>10.1073/pnas.1300262110</doi>
       <refsystem>pubmed</refsystem>
       <refuid>23620519</refuid>
       <externalids>
         <externalid type="doi">10.1073/pnas.1300262110</externalid>
         <externalid type="pii">1300262110</externalid>
         <externalid type="pmc">PMC3651460</externalid>
         <externalid type="pmcid">pmc-id: PMC3651460;</externalid>
         <externalid type="pubmed">23620519</externalid>
       <journalname>Proceedings of the National Academy of Sciences of the United States of America</journalname>
       <volume>110</volume>
       <issue>19</issue>
```

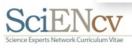

### NSF SciENcv Pilot – Smoke Test Only

- Important Note: It is not recommended that users submit biosketches from the tool at this time
  - This pilot is designed purely to gauge user feedback and assess the functionality
  - Updates are still being made to the tool so that it will generate NSF-specific biosketches
  - Users and submitting organizations will still be required to ensure their submittals are in compliance with NSF Policy
- Questions and Immediate Feedback can be sent directly to <u>SciENcv@nsf.gov</u>

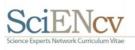

## Creating a new NSF SciENcv profile

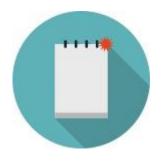

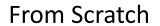

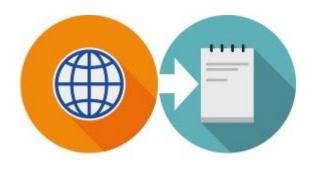

From an external source (Including ORCiD)

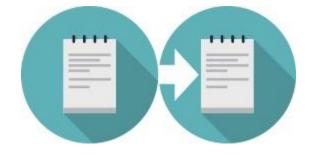

Duplicate an existing profile

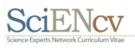

## Creating a new NSF SciENcv profile

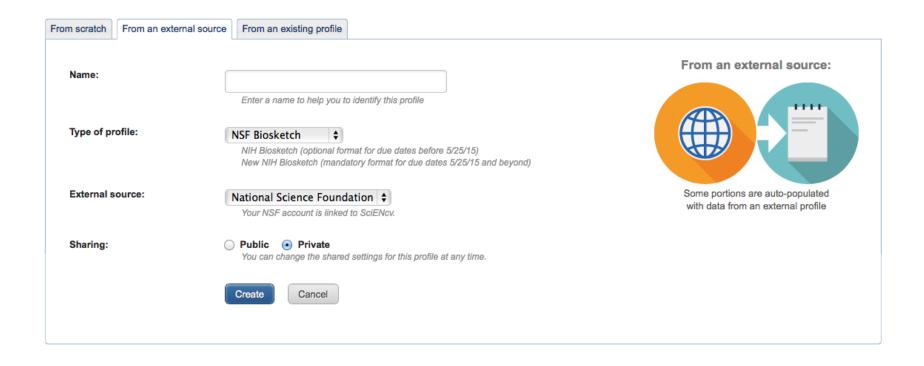

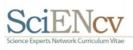

### **Next Steps**

- Solidify NSF pilot and ORCID functionality
- Implement RIS import
- Bring on other agencies as they are ready
- Seeking funding for
  - Full CV format
    - to voluntarily collect a fuller set of data to support federal and user needs
  - Government API
    - to facilitate impact analyses, reviewer finding, etc.
  - Public API with privacy controls
    - to support expert locating and networking services, allowing *users* to find reviewers, collaborators, mentors, etc.

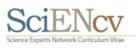

### Helpful Links

 SciENcv is available at: http://www.ncbi.nlm.nih.gov/account/

 SciENcv documentation: <u>http://www.ncbi.nlm.nih.gov/sciencv</u>

SciENcv YouTube video : <a href="http://youtu.be/PRWy-3GXhtU">http://youtu.be/PRWy-3GXhtU</a>

Provide feedback to <a href="mailto:info@ncbi.nlm.nih.gov">info@ncbi.nlm.nih.gov</a>

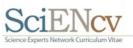